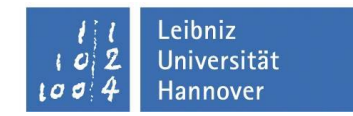

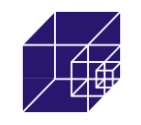

# Leitfaden zur Anfertigung

# wissenschaftlicher und studentischer Arbeiten

# am Institut für Stahlbau

**Hannover, August 2017**

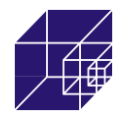

## **Inhaltsverzeichnis**

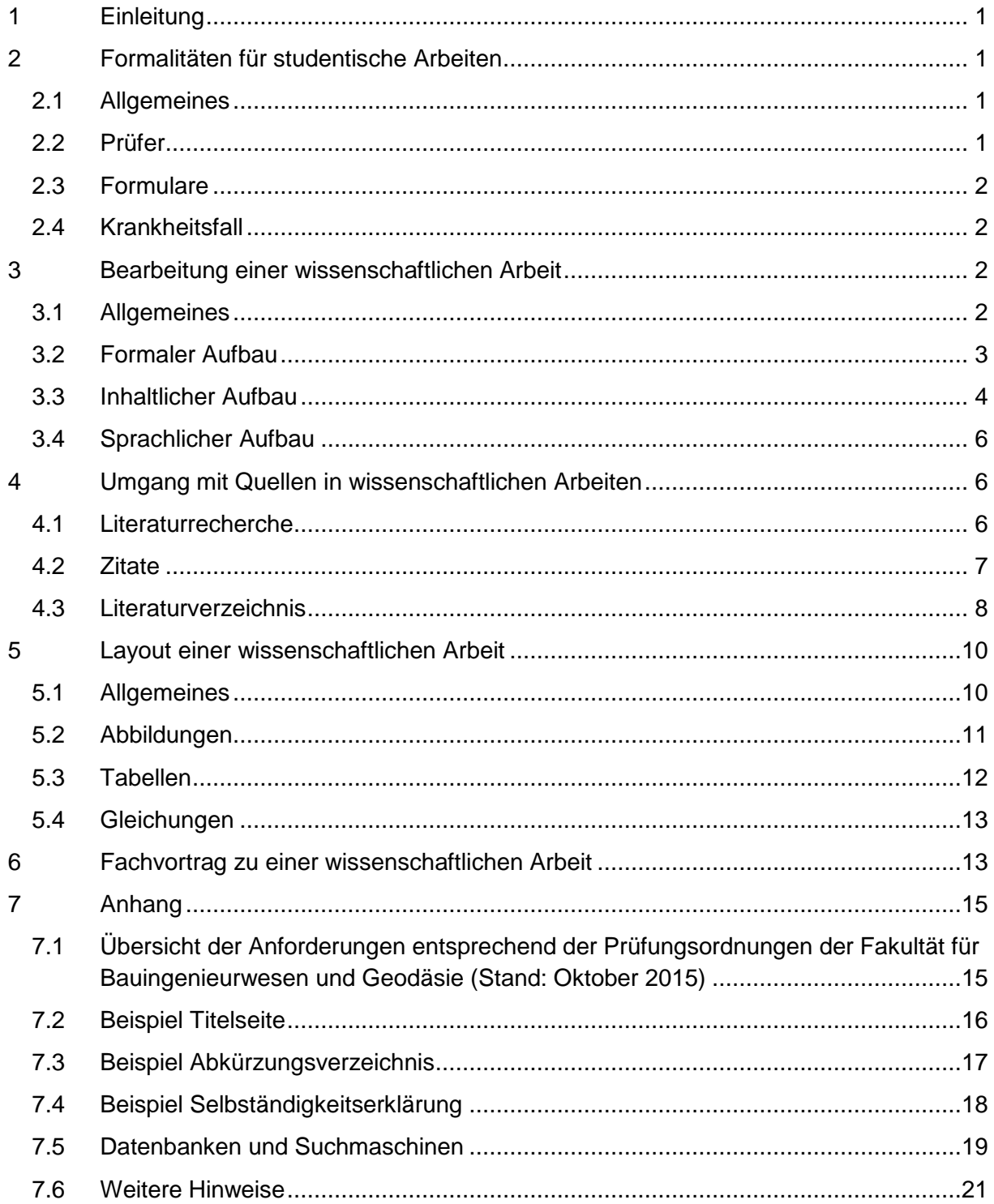

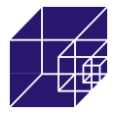

## <span id="page-2-0"></span>**1 Einleitung**

Der vorliegende Text dient als Leitfaden für die Anfertigung wissenschaftlicher Arbeiten am Institut für Stahlbau. Mit diesem Dokument wird das Ziel verfolgt, den Verfasser einer solchen Arbeit im Vorfeld der Bearbeitung auf wesentliche Regularien und Anforderungen hinzuweisen und ihn während der Anfertigung zu unterstützen.

In einer studentischen Arbeit soll der Studierende zeigen, dass er in der Lage ist, innerhalb eines vorgegebenen Zeitraumes ein Problem selbständig nach wissenschaftlichen Grundsätzen zu bearbeiten und wissenschaftliche Erkenntnisse anwenden kann. Dementsprechend gelten die im Folgenden verfassten Hinweise für die Erstellung wissenschaftlicher Arbeiten gleichermaßen für studentische Arbeiten.

An dieser Stelle wird darauf hingewiesen, dass das vorliegende Dokument lediglich informellen Charakter besitzt und kein Anspruch auf Vollständigkeit erhoben werden kann. Unklarheiten vor und während der Bearbeitung sind, je nach Zuständigkeit, mit dem Betreuenden, dem Studiendekanat oder dem Prüfungsamt zu klären.

## <span id="page-2-1"></span>**2 Formalitäten für studentische Arbeiten**

## <span id="page-2-2"></span>**2.1 Allgemeines**

Die in der Prüfungsordnung festgelegten Regularien für studentische Arbeiten sind einzuhalten und es obliegt dem Studierenden auf die Erfüllung der formalen Kriterien zu achten! Die Zulassungsvoraussetzungen sind der Prüfungsordnung des jeweiligen Studienganges zu entnehmen.

Der Bearbeitungszeitraum für jede Art von studentischen Arbeiten in der jeweiligen Prüfungsordnung festgelegt. Eine Rückgabe und ggf. ein damit verbundener Wechsel des Themas sind im Rahmen der Prüfungsordnung möglich und rechtzeitig mit dem Betreuer abzusprechen.

Die fertige Arbeit ist in gebundener Form in doppelter Ausführung fristgerecht abzugeben. Des Weiteren ist eine digitale Form der Arbeit inklusive aller erstellten Textdokumente, Arbeitsblätter und Dateien abzugeben. Dies sollte per beigefügtem Datenträger erfolgen.

## <span id="page-2-3"></span>**2.2 Prüfer**

Der Erst- und ggf. der Zweitprüfer werden vor Beginn der Arbeit vom Betreuer festgelegt. In Abhängigkeit von der Prüfungsordnung gibt es Limitierungen, ob und wie viele studentische Arbeiten beim selben Prüfer eingereicht werden dürfen. Der Studierende hat dies im Vorfeld zu klären.

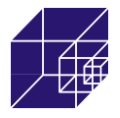

#### <span id="page-3-0"></span>**2.3 Formulare**

Der Studierende beantragt die Zulassung zu einer studentischen Arbeit rechtzeitig schriftlich beim Akademischen Prüfungsamt. Formulare für Anträge und Meldebögen sind online auf der Homepage der Fakultät für Bauingenieurwesen und Geodäsie unter http://www.fbg.uni-hannover.de/studienregularien.html zu erhalten. Die Aufgabenstellung kann erst nach Vorlage der bescheinigten Zulassung an den Studierenden ausgehändigt werden.

## <span id="page-3-1"></span>**2.4 Krankheitsfall**

Im Krankheitsfall ist unverzüglich ein ärztliches Attest beim Prüfungsamt vorzulegen und der Betreuer ist zu informieren. Nur bei Vorlage eines Attests kann der Bearbeitungszeitraum entsprechend der Krankheitstage erweitert werden.

## <span id="page-3-2"></span>**3 Bearbeitung einer wissenschaftlichen Arbeit**

## <span id="page-3-3"></span>**3.1 Allgemeines**

Grundsätzlich ist während der gesamten Bearbeitungsdauer regelmäßiger Kontakt mit dem Betreuer zu halten. Anhand einer zu Beginn des Bearbeitungszeitraums mit dem Betreuer besprochenen Gliederung der Arbeit sollte durch den Studierenden ein Zeitplan erarbeitet werden. Probleme (inhaltlich, zeitlich o.ä.) sind dem Betreuer frühzeitig mitzuteilen, damit gemeinsam Lösungen gefunden werden können. Wenn Fragen oder Unklarheiten zur Aufgabenstellung oder dem weiteren Vorgehen auftreten, sollten sie mit dem Betreuer geklärt werden, da sie sonst häufig zu Lasten der Qualität der Arbeit gehen.

Es ist darauf zu achten, dass die Aufgabenstellung vollständig zu bearbeiten ist. Sollte sich während der Bearbeitung herausstellen, dass dies in Teilbereichen nicht möglich oder nicht sinnvoll ist, so müssen Art und Umfang dieser Einschränkungen mit dem Betreuer besprochen und in der Ausarbeitung auf diese Absprachen hingewiesen werden.

Dem Studierenden werden auf Rückfrage vom Institut für Stahlbau z. B. Literatur und je nach Bedarf EDV-Programme zur Verfügung gestellt. Die Programme werden dem Studierenden dabei ausschließlich zur Bearbeitung der studentischen Arbeit zur Verfügung gestellt. Eine kommerzielle Nutzung der zur Verfügung gestellten Software ist untersagt.

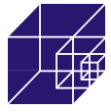

#### <span id="page-4-0"></span>**3.2 Formaler Aufbau**

Eine Arbeit sollte formal wie folgt aufgebaut sein:

- Titelblatt
- Aufgabenstellung
- Inhaltsverzeichnis
- Abkürzungs- und Symbolverzeichnis
- Kurzfassung
- Abstract (engl. Kurzfassung ab PO ´09)
- Text (Umfang entsprechend Typ der Arbeit siehe unten)
- Literaturverzeichnis
- Abbildungs- und Tabellenverzeichnis
- ggf. Anhang
- Selbständigkeitserklärung

Dem eigentlichen Text ist ein Inhaltsverzeichnis, das gleichzeitig auch als Gliederung dient, voranzustellen. Die Gliederung enthält die Überschriften und Unterüberschriften der einzelnen Abschnitte. Der Leser soll bereits anhand der Gliederung erkennen, welche Schwerpunkte bei der Bearbeitung des Themas gesetzt wurden. Somit muss eine Gliederung in der Gedankenführung folgerichtig und geschlossen aufgebaut sein. Gliederungsabschnitte sollten formal und inhaltlich ausgewogen sein. Formale Ausgewogenheit bedeutet, dass die Kapitel in ungefähr gleichmäßig viele Unterkapitel gegliedert sein sollten. Weiterhin ist darauf zu achten, dass die einzelnen Kapitel inhaltlich in etwa gleich stark gewichtet sind. Positionen, die in der Gliederung auf derselben Stufe stehen, müssen inhaltlich den gleichen Stellenwert einnehmen und von einer gemeinsamen, übergeordneten Problemstellung ausgehen. Es wird empfohlen, einen Abschnitt in maximal drei Unterabschnitte aufzuteilen.

Inhalts-, Abbildungs- und Tabellenverzeichnisse können von allen handelsüblichen Textverarbeitungsprogrammen automatisch erstellt werden - das spart Zeit. Beispiele für ein Titelblatt, Abkürzungs- und Symbolverzeichnisse sowie eine Selbständigkeitserklärung sind im Anhang dieses Dokuments enthalten.

Der Umfang einer wissenschaftlichen Arbeit hängt stark vom Thema und dem damit verbundenen Arbeitsauftrag ab. Die Beschreibung von eigenen experimentellen und numerischen Untersuchungen ist dabei meist deutlich umfangreicher als eine reine Literaturrecherche. Die folgenden Seitenzahlen basieren auf aktuell angefertigten studentischen Arbeiten (entspricht im formalen Aufbau dem Punkt "Text" (s.o.) und enthält Abbildungen und Tabellen):

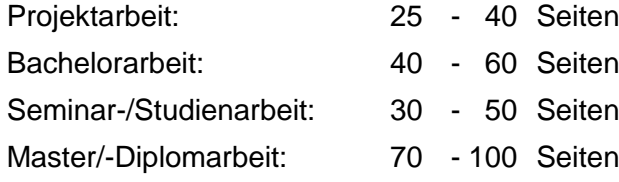

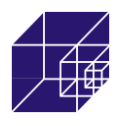

Es ist bei der Erstellung der Arbeit darauf zu achten, alle notwendigen, aber keine überflüssigen Informationen niederzuschreiben. Der Verfasser muss sich bei der Bearbeitung auf die themenrelevanten Schwerpunkte der Problemstellung beschränken.

#### <span id="page-5-0"></span>**3.3 Inhaltlicher Aufbau**

Die Struktur einer wissenschaftlichen Arbeit ist sehr wichtig. Ziel muss es sein, dass der Leser zu jedem Zeitpunkt weiß, warum etwas untersucht wurde und wie die Betrachtung im Zusammenhang mit der Zielsetzung der Arbeit steht. Der folgende Aufbau kann auf die gesamt Arbeit, sowie in Teilen auch auf einzelne Kapitel angewendet werden. Die zentrale Fragestellung sollte sich als "roter Faden" durch die gesamte Arbeit ziehen.

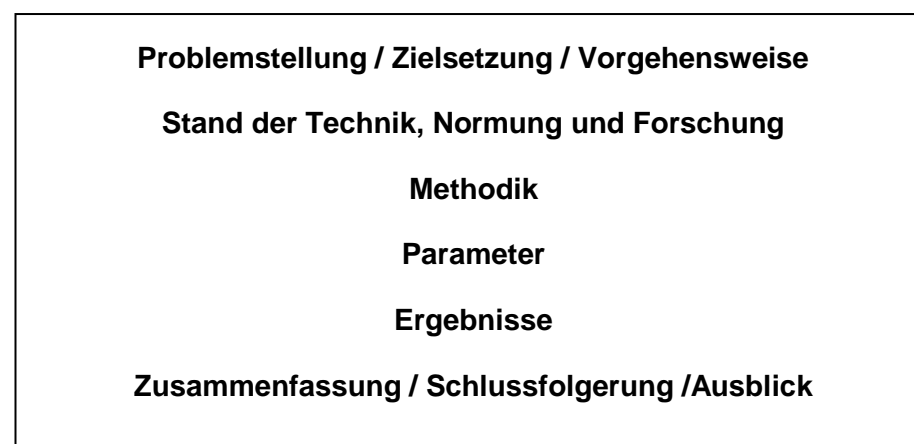

Häufig fällt es anfangs schwer den zuvor vorgestellten Aufbau einzuhalten, sodass z.B. die Beschreibung der Parameter und Ergebnisse vermischt wird. Generell ist es jedoch meist eindeutig, welchem Abschnitt gewisse Textpassagen zuzuordnen sind. Die bewusste Einordnung zu den entsprechenden Abschnitten erleichtert dem Leser maßgeblich dem Geschriebenen zu folgen.

Problemstellung / Zielsetzung / Vorgehensweise: Zu Beginn der Arbeit sowie eines jeden Kapitels steht die Darstellung des Problems bzw. des behandelten Themas. Dem Leser muss vermittelt werden, warum die Thematik untersucht wird und was das Ziel der Betrachtung ist. Die Aktualität, die wissenschaftliche Bedeutung oder ihre Einordnung der Thematik in die Baupraxis kann an dieser Stelle hervorgehoben werden. Ein ergänzender Überblick über die Vorgehensweise hilft dem Leser die Abfolge der einzelnen Schritte besser nachvollziehen zu können.

Stand der Technik, Normung und Forschung: Das Kapitel "Stand der Technik und Normung" dient dazu, den aktuellen Stand (wenn notwendig oder sinnvoll auch die bisherige Entwicklung) der normativen Regelungen wiederzugeben und ggf. die baurechtliche Grundlage für die weiteren Untersuchungen darzulegen. Der Stand der Forschung hingegen soll einen Überblick

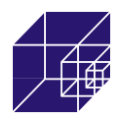

über die aktuellen Entwicklungen und Erkenntnisse in Bezug auf das betrachtete Thema aufzeigen. Die Länge des betrachteten Zeitraums hängt maßgeblich von der Forschungsaktivität der Wissenschaftler auf dem Themengebiet ab - es kann von wenigen Jahren bis hin zu einigen Jahrzehnten reichen. Der Stand der Forschung ist chronologisch, beginnend mit den ältesten Quellen, aufzuarbeiten.

Methodik: Die verwendeten Methoden, mit denen das Ziel erreicht wird, können sehr vielseitig sein und sollten daher benannt werden. Literaturrecherchen unterscheiden sich dabei signifikant von der Verwendung von Computerprogrammen oder einer Berechnung mit Hilfe von Berechnungsverfahren. Die Kriterien, die zur Wahl der verwendeten Methode geführt haben, sind zu erläutern.

Parameter: Der Umfang der untersuchten Parameter (experimentelle und numerische Untersuchungen) und Aspekte (Literaturrecherche) ist detailliert zu beschreiben. Sofern möglich, sind auch entsprechende quantitative Angaben zu machen. Wurden Parameter identifiziert, die keinen Einfluss auf die Untersuchungen nehmen oder konnten Parameter aus technischen Gründen nicht untersucht werden, so ist dies darzustellen.

Ergebnisse: Die Ergebnisse, die aus den durchgeführten Untersuchungen resultieren, müssen Antwort auf die eingangs formulierte Fragestellung geben. Häufig lassen sich Ergebnisse mit Diagrammen und Bildern anschaulich präsentieren. Alle erlangten Erkenntnisse sind zu benennen und mit entsprechenden Ergebnissen aus der Untersuchung zu belegen. Die Aussagekraft, Qualität und Eindeutigkeit der Ergebnisse ist kritisch zu betrachten. Der Leser soll anhand des geschriebenen Textes und ohne eigenen Interpretationsaufwand Zugang zu den Erkenntnissen erlangen. Eine Bewertung der Ergebnisse ist erforderlich.

Zusammenfassung / Schlussfolgerung / Ausblick: Die Zusammenfassung ist generell das wichtigste Kapitel einer wissenschaftlichen Arbeit. Der Aufbau der Untersuchung sowie die wesentlichen Ergebnisse werden hier prägnant zusammengefasst. Der Leser muss anhand der Zusammenfassung die Problematik, das Vorgehen und die Ergebnisse der wissenschaftlichen Arbeit verstehen. Die Zusammenfassung muss die in der Einleitung (Problemstellung, Zielsetzung, Vorgehensweise) erwähnten Punkte aufgreifen und beantworten. Unmittelbar hintereinander gelesen müssen diese Kapitel stimmig sein, Sinn ergeben und keine offenen Fragen hinterlassen. Es ist darauf zu achten, dass die Zusammenfassung keine neuen Erkenntnisse enthält, sondern lediglich bereits beschriebene Ergebnisse kurz und präzise präsentiert. Der Zusammenfassung sind eine Schlussfolgerung und ein Ausblick hinzuzufügen, in denen der Fortschritt durch die verfasste Arbeit und seine Auswirkung auf zukünftige Arbeiten sowie während der Bearbeitung identifizierte weiterführende Fragestellungen benannt werden.

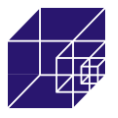

#### <span id="page-7-0"></span>**3.4 Sprachlicher Aufbau**

Im Vorfeld zur Ausarbeitung des Textes ist es wichtig, sich Gedanken darüber zu machen, wer die Arbeit lesen und bewerten wird. Entsprechend ist zu entscheiden, in welchem Umfang Grundlagen als bekannt vorausgesetzt werden können.

Die Arbeit ist in einem wissenschaftlichen Schreibstil zu verfassen. Das bedeutet u.a., dass der Text generell objektiv verfasst werden soll und nur in der Diskussion der Ergebnisse Wertungen zugelassen sind. Zudem werden wissenschaftliche Arbeiten im Allgemeinen im Präsens verfasst. Abweichungen zum Imperfekt ergeben sich aber z.B. bei der Beschreibung von Versuchsdurchführungen.

Es ist davon Abstand zunehmen in der "ich"- oder "man" -Form zu schreiben. Auch Ausdrücke wie "Meine Ergebnisse zeigen, dass..." entsprechen nicht dem Standard einer wissenschaftlichen Arbeit.

Es wird dringend empfohlen, die gesamte Arbeit Korrektur lesen zu lassen. Unvollständige Sätze, unklare Bezüge, Rechtschreibe- und Zeichensetzungsfehler stören den Lesefluss und beeinträchtigen den Gesamteindruck. Lange oder verschachtelte Sätze erschweren das Lesen und Verständnis und sollten vermieden werden. Als Orientierung gilt: Sätze, die über mehr als zwei Zeilen gehen, sollten gekürzt oder in zwei Sätze geteilt werden.

## <span id="page-7-1"></span>**4 Umgang mit Quellen in wissenschaftlichen Arbeiten**

#### <span id="page-7-2"></span>**4.1 Literaturrecherche**

Eine erste Auswahl von themenrelevanten Literaturquellen wird im Allgemeinen vom Betreuer der Arbeit zur Verfügung gestellt. Diese Auswahl darf jedoch vom Studierenden nicht als vollständig erachtet werden, sondern ist durch eine eigene Recherche zu ergänzen. Sie dient als Einstieg in das Thema und Ausgangspunkt für die weitere Recherche. Themenverwandte Veröffentlichungen können in der Regel anhand der in diesen Artikeln oder Büchern angegebenen Quellen gefunden werden.

Des Weiteren können unterschiedliche Rechercheinstrumente für weitere Literaturrecherche herangezogen werden. Die Wahl der Rechercheinstrumente hängt von der Art der gesuchten Literatur ab. Rechercheinstrumente sind Bibliothekskataloge, Datenbaken und Metasuchmaschinen. **Bibliothekskataloge** verzeichnen den Bestand der jeweiligen Bibliothek. In diesen Katalogen können Bücher und Zeitschriften gesucht werden, jedoch keine einzelnen Zeitschriftenaufsätze. In **Datenbanken** sind einzelne Zeitschriftenaufsätze und Konferenzbeiträge zu finden. Diese sind vorzugsweise zu verwenden wenn sehr aktuelle und spezielle Literatur gesucht wird. **Metasuchmaschinen** vereinen mehrere Datenbanken und/oder Bibliothekskataloge unter einer Suchoberfläche.

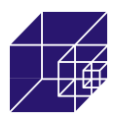

Eine Auflistung ausgewählter Kataloge, Datenbanken und Metasuchmaschinen ist im Anhang (Kapitel [7.5\)](#page-20-0) zu finden. Sofern die gesuchte Literatur nicht in digitaler Form zur Verfügung steht, stehen für die Beschaffung die Fachgebietsbibliotheken am Institut für Stahlbau sowie die Technische Informationsbibliothek (TIB) zur Verfügung.

#### <span id="page-8-0"></span>**4.2 Zitate**

Beim Nachweis von Zitaten gibt es den einfachen Grundsatz, dass anhand der Verweise ersichtlich sein muss, welche Überlegungen dem Verfasser der Arbeit und welche anderen Autoren zuzuschreiben sind. Jedes Zitat muss nachprüfbar sein. Ein einwandfreies Zitieren ist Ausdruck wissenschaftlicher Sorgfalt. Übernommenes fremdes Gedankengut ist als solches kenntlich zu machen. Wörtlich übernommene Zitate (direkte Zitate) werden durch Anführungsstriche begonnen und beendet. Sie müssen originalgetreu wiedergegeben werden. Abweichungen sind deutlich zu kennzeichnen: Das Auslassen eines Wortes wird durch zwei Punkte angezeigt, sofern mehr als ein Wort ausgelassen wird, sind drei Punkte zu markieren. Hinzufügungen sind in eckigen oder runden Klammern in das Zitat einzusetzen. Unter Umständen müssen Zitate durch Erläuterungen des Verfassers ergänzt werden, wobei diese in Klammern zu setzen sind und mit dem Zusatz "Anm. d. Verf." gekennzeichnet werden.

Zitate in Fremdsprachen werden im fortlaufenden Text übersetzt, der Originaltext ist in einer Fußnote wiederzugeben. Eine Ausnahme bilden Zitate in englischer oder französischer Sprache. Sie werden im Originaltext zitiert, wobei möglicherweise in einer Fußnote die deutsche Übersetzung unter Erwähnung des Übersetzers hinzugefügt werden kann.

Die Markierung von wörtlich oder sinngemäß übernommenen Textpassagen kann auf unterschiedliche Weise erfolgen. Zwei Arten haben sich am Institut für Stahlbau etabliert:

- 1. Zitate werden in der Reihenfolge des Erscheinens im Text fortlaufend oder aber alphabetisch entsprechend ihrer Position im Literaturverzeichnis arabisch nummeriert und im Text in eckige Klammern gesetzt (z.B. [1], [2, 3] oder [4 bis 7]). Um den Lesefluss zu erleichtern, sollte zumindest bei Erstnennung der Quelle auch der Nachname des Erstautors genannt werden (z.B. Schaumann et al. [2]). Im Weiteren und etwa bei Abbildungen kann sich dann auf die Nummer beschränkt werden.
- 2. Zitate werden unter Angabe des Nachnamens des Erstautors sowie der Jahreszahl der Erscheinung gekennzeichnet (z.B. (Schaumann, 2013)). Werden mehrere Veröffentlichungen eines Autors aus demselben Jahr zitiert, so werden sie durch das Hinzufügen von Kleinbuchstaben unterschieden (z.B. (Schaumann, 2013a), (Schaumann, 2013b)).

Ein wörtliches Zitat (direktes Zitat) wird mit einem Literaturverweis versehen, der auf die entsprechende Eintragung im Literaturverzeichnis verweist und die Seitenzahl der Fundstelle ent-

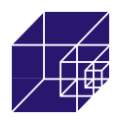

halten sollte (z.B. [1, S. 5-10] oder (Schaumann, 2013, S.5-10)). Dies gilt auch bei sinngemäßen Zitaten (indirekte Zitate). Jedoch wird hier der Literaturhinweis mit dem Zusatz "vgl." versehen (z.B. vgl. [2] oder vgl. (Schaumann, 2013)).

Nebst Textpassagen müssen auch Abbildungen und Tabellen mit ihren Fundstellen angegeben werden. Wurden englischsprachige Diagramme oder Tabellen übersetzt, so sind sie mit dem Zusatz "nach" in der Abbildungsunterschrift bzw. Tabellenüberschrift zu versehen.

#### <span id="page-9-0"></span>**4.3 Literaturverzeichnis**

Alle zitierten Veröffentlichungen - und nur diese - sind in das Literaturverzeichnis aufzunehmen. Grundsätzlich wird nach dem Originaltext zitiert. Lediglich wenn dieser nicht zugänglich ist, darf nach Sekundärliteratur zitiert werden. In diesem Fall ist die Originalfundstelle anzugeben und mit dem Zusatz "zitiert nach" unter Angabe der tatsächlichen Fundstelle zu ergänzen.

Generell ist die Literatur bei umfangreichen Literaturverzeichnissen sinnvoll zu sortieren. Empfohlen werden die folgenden Kategorien:

- Fachliteratur
- (Unveröffentlichte Literatur)
- Normen
- Internetquellen
- Software/Programme

Zitierfähig ist grundsätzlich nur das, was vom Leser nachvollzogen und überprüft werden kann (veröffentlichte Literatur). In einigen Fällen ist es jedoch nicht vermeidbar, auf unveröffentlichte Literatur zu verweisen (z.B. Prüfzeugnisse).

Folgende Regeln in Anlehnung an die DIN 1505, Teil 2 (1.84) sind bei der Erstellung des Literaturverzeichnisses zu beachten:

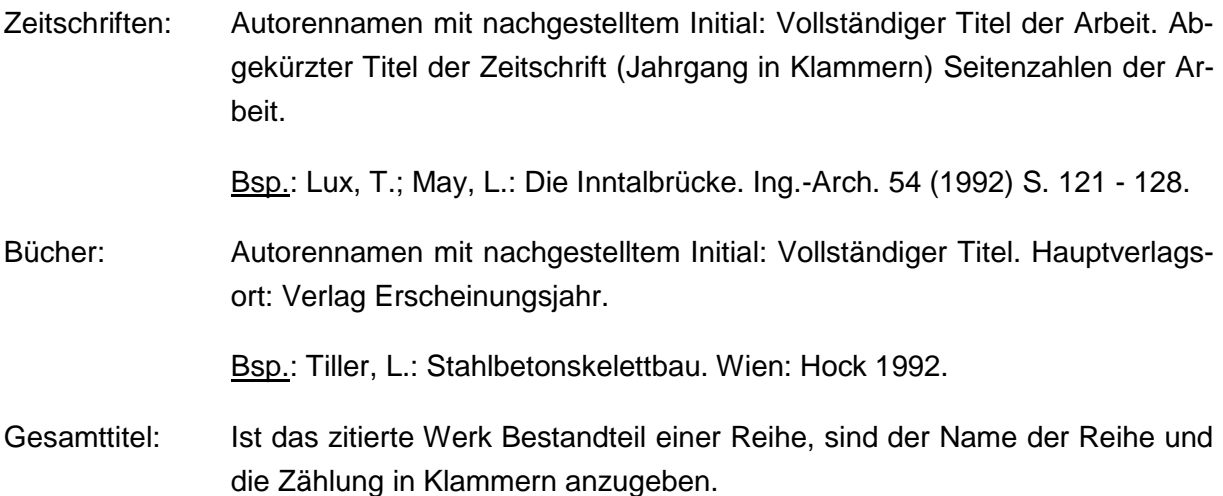

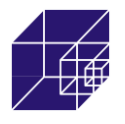

Bsp.: König, G.; Grimm, R.: Hochleistungsbeton. Berlin: Ernst & Sohn 1996. (Betonkalender 1996 Teil II)

Tagungsbände: Herausgeber und/oder Veranstalter mit nachgestellten "(Hrsg.)" bzw. "(Veranst.)": Vollständiger Titel der Tagung. Ort: Verlag Jahr.

> Bsp.: Larrard, F. de; Lacroix, R. (Hrsg): Fourth International Symposium on the Utilization of High Strength/High Performance Concrete (Paris 1996). Paris: Presses de l'ENPC 1996.

Forschungs- Autorennamen mit nachgestelltem Initial (kursiv): Vollständiger Titel.

berichte: Forschungsinstitut Veröffentlichungsjahr. Nummer des Berichts, Auftraggeber.

> Bsp.: Springenschmid, R.; Grübl, P.: Festigkeit und Verformung von Leichtbeton bei dreiachsiger Druckbeanspruchung. Lehrstuhl für Baustoffkunde und Werkstoffprüfung der TU München 1983. Forschungsbericht Sp 174/5, DFG.

Normen: Nummer: Vollständiger Titel. Ausgabe mit Monat und Jahr.

Bsp.: DIN 1045: Beton und Stahlbeton: Bemessung und Ausführung. Juli 1988.

Dissertationen: Autorennamen mit nachgestelltem Initial (kursiv): Vollständiger Titel. Erscheinungsort, Kürzel "Diss." Erscheinungsjahr.

> Bsp.: Held, M.: *Ein Beitrag zur Herstellung und Bemessung von Druckgliedern aus hochfestem Normalbeton*. Darmstadt, Diss. 1992.

Programme Name des Programms (Kurzschreibung), Version, Entwickler, Ort.

Bsp.: Fire Dynamics Simulator (FDS), Version 4, National Institute of Standards and Technology (NIST), USA.

Internet: Angabe des Uniform Resource Locators (URL) und des Datums des Zugriffs

Bsp.: Dalhoff, P.; Dombrowski, A.; Lehmann, D.: Berechnung großer Flanschverbindungen von Windenergieanlagen,

URL: http://www.germanlloyd.org/mba/wind/publicat/dal/paper07.html [Stand 20.12.1999].

Sofern möglich sollten ISBN oder ISSN Nummern in der Quelle angegeben werden.

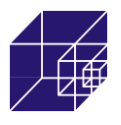

Durch die vermehrte Verfügbarkeit von Informationen aus dem Internet entsteht ein Anreiz und unter Umständen sogar die Notwendigkeit, diese auch in wissenschaftlichen Arbeiten zu verwenden. Generell müssen vor Verwendung elektronischer Quellenangaben folgende Aspekte vom Verfasser einer wissenschaftlichen Arbeit beachtet werden:

Lebenszeit von Fundstellen: Es ist nicht vorherzusagen, wie lange Internetseiten (unverändert) im Netz auffindbar sind. Sie unterliegen einer hohen Dynamik. Aktualisierungen sind häufiger als bei schriftlichen Publikationen und die alten Versionen sind dann nicht mehr verfügbar und somit nicht mehr nachprüfbar. Es empfiehlt sich daher eine Kopie der zitierten Internetseite z.B. als pdf-Ausdruck abzuspeichern und dem digitalen Anhang der Arbeit beizufügen.

Vollständigkeit der Fundstellen: Die am Bildschirm angezeigten Seiten sind sehr heterogen. Häufig ist kein Autor und Titel angegeben, die Quellen sind sehr lang und nicht durch Seitenzahlen unterteilt worden.

Qualität von Fundstellen: Die Qualität von Zitaten aus dem Internet kann von zweifelhafter Natur sein. Internetseiten können ohne ein Review-Verfahren, wie z. B. bei wissenschaftlichen Fachzeitschriften üblich, veröffentlicht werden. Online-Lexika, wie z.B. Wikipedia sind als Quelle zu vermeiden.

## <span id="page-11-0"></span>**5 Layout einer wissenschaftlichen Arbeit**

#### <span id="page-11-1"></span>**5.1 Allgemeines**

Im Folgenden sind Hinweise zusammengestellt, die hauptsächlich die äußerliche Darstellung der Arbeit betreffen. Die Beachtung führt vor allem zu einer guten Übersichtlichkeit, die die Verständlichkeit des Inhaltes fördert.

- Proportionale Schriftart in lesbarer Größe, z.B. Times New Roman, Schriftgröße 12 oder Arial, Schriftgröße 11
- Griechische Buchstaben im Fließtext in der Schriftart Symbol
- 1.5-zeiliger Abstand
- Blocksatz
- Jedes Blatt nur einseitig bedrucken
- Weiße DIN A4 Blätter, mind. 80 g/m<sup>2</sup>
- Randabstände: links 2,5 cm, rechts 2 cm, oben 2,5 cm und unten 2 cm
- Optische Hervorhebungen (fett, kursiv, etc.) sparsam einsetzen
- Nicht mehr als drei Gliederungsebenen verwenden

Trennungen von Worten erschweren das Lesen des Textes und sollten deshalb nur sparsam zur Verbesserung des Textbilds und der Seitenausnutzung eingesetzt werden. Wenn getrennt wird, dann sollte möglichst sinnfällig an der Grenze zwischen Teilbegriffen getrennt werden (z. B.: Temperatur-messung statt Tempera-turmessung). Trennungen von Worten über einen

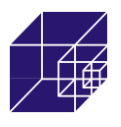

Seitenwechsel hinweg sollten vermieden werden. Automatische Silbentrennung (z.B. von Word) trennen Wörter häufig an unpassenden Stellen, daher ist von ihrer Benutzung abzuraten. Stattdessen sollte eine manuelle Silbentrennung vorgenommen werden.

Nehmen die Tabellen und Abbildungen einen im Vergleich zum Text und zu ihrer Bedeutung für die Arbeit unverhältnismäßig großen Umfang an, empfiehlt es sich, diese im Anhang der Arbeit anzuführen.

## <span id="page-12-0"></span>**5.2 Abbildungen**

Abbildungen dienen der visuellen Darstellung und damit der Erleichterung des Verständnisses eines im Text beschriebenen Sachverhalts. Generell gilt der Grundsatz, dass eine Abbildung (inklusive der zugehörigen Abbildungsunterschrift) selbsterklärend sein muss. Es muss für den Leser möglich sein, die wesentlichen Aussagen der Abbildung auch ohne das Lesen des zugehörigen Textes erfassen zu können.

Damit der Leser die Informationen erfassen kann, müssen Abbildungen übersichtlich und deutlich erkennbar sein. Dazu gehört, dass die Schriftgrößen (z.B. Achsen- oder Kurvenbeschriftungen) lesbar sind. Generell sind alle Diagramme in derselben Schriftart und -größe wie der Fließtext anzufertigen. Kurven sind so darzustellen und zu beschriften, dass eindeutig ist, welche Kurve welchen Parameter wiederspiegelt. Es ist üblich, Abbildungen und Diagramme so anzufertigen, dass sie auch in schwarz-weiß-Druck erkennbar sind (z.B. durch Einsatz unterschiedlicher Strichtypen der Kurven). Sollen Kurven im Farbdruck anhand unterschiedlicher Farben gekennzeichnet sein, so sollten sie keine hellen Farben wie gelb, rosa oder hellblau enthalten. Die Darstellung der Abbildungen und Diagrammen in einer Arbeit sollte möglichst einheitlich sein, z.B. sollten gleiche Abstände für hinterlegte Raster genutzt werden.

Abbildungen werden fortlaufend innerhalb der gesamten Arbeit oder gesondert pro Kapitel nummeriert. Sie erhalten eine zentrisch ausgerichtete Abbildungsunterschrift in der Schriftart des Fließtextes. Alle in der Arbeit enthaltenen Abbildungen sind im Abbildungsverzeichnis aufzunehmen. Nachfolgend sind Beispiele für eine Abbildung und ein Diagramm dargestellt.

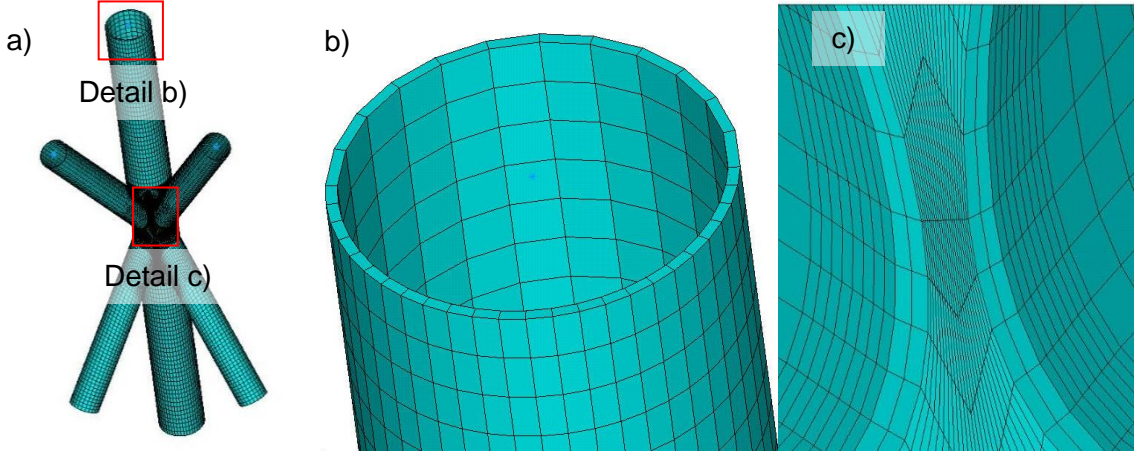

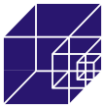

#### Abbildung 1: a) FEM-Modell des Knotenbereichs b) Krafteinleitungsrand c) Schweißnahtdetail

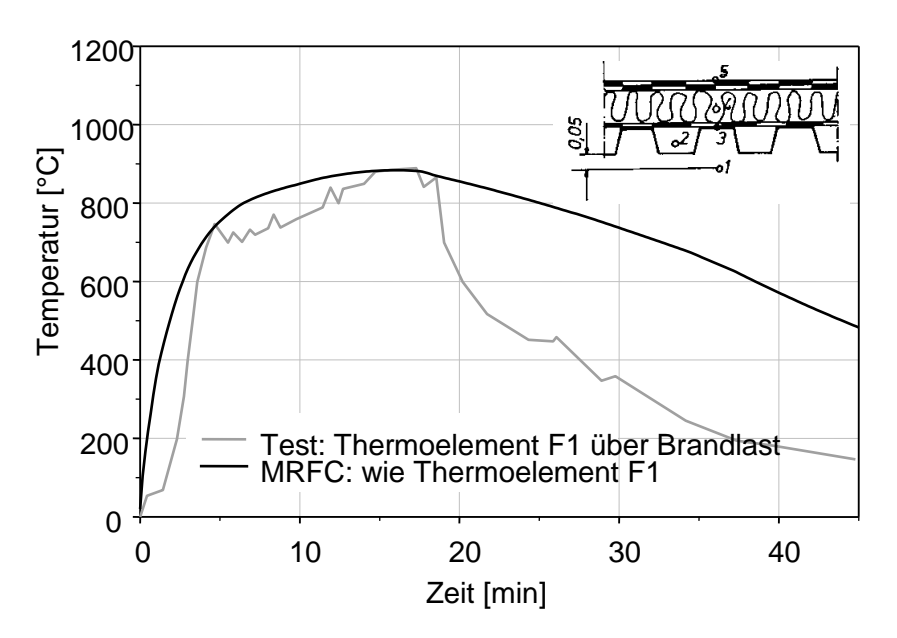

Abbildung 2: Vergleich der numerisch ermittelten Restbrandlasten mit Testergebnissen aus einem Brandversuch nach [1]

#### <span id="page-13-0"></span>**5.3 Tabellen**

Tabellen dienen der übersichtlichen Darstellung von Zusammenhängen. Bei der Erstellung von Tabellen ist auf eine gute Lesbarkeit zu achten. Generell ist die gleiche Schriftart und größe wie im Fließtext zu verwenden. Schattierungen sind in hellen Tönen zu halten. Zeilenoder Spaltenbezeichnungen können durch dickere Linien abgesetzt werden.

Tabellen werden fortlaufend innerhalb der gesamten Arbeit oder gesondert pro Kapitel nummeriert. Sie erhalten eine linksbündig ausgerichtete Tabellenüberschrift in der Schriftart des Fließtextes. Alle in der Arbeit enthaltenen Tabellen sind im Tabellenverzeichnis aufzunehmen.

Folgend ist ein Beispiel für eine Tabelle dargestellt.

Tabelle 1: In der Parameterstudie angenommene Brandszenarien nach DIN 18232−2 [2]

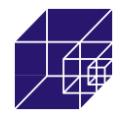

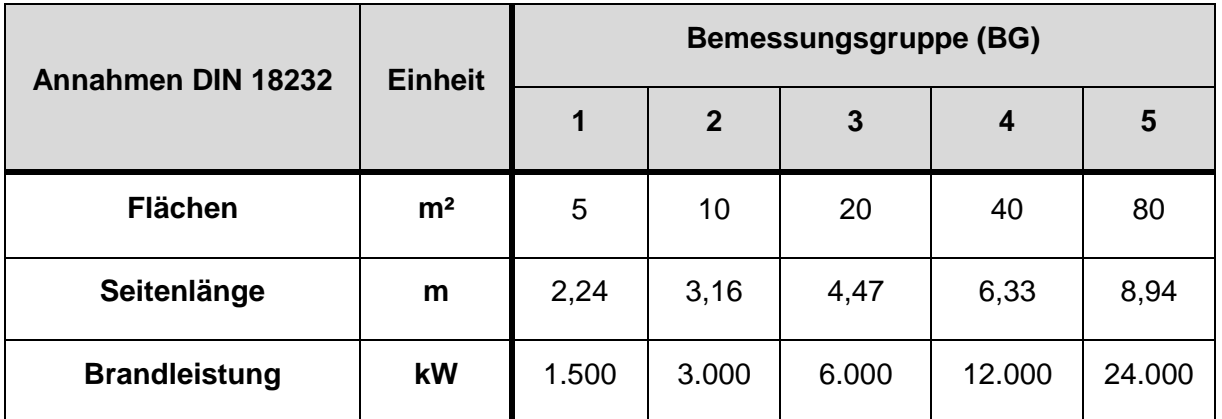

#### <span id="page-14-0"></span>**5.4 Gleichungen**

Gleichungen müssen im Text sinnvoll beschriftet werden. Es obliegt dem Verfasser zu entscheiden, ob die Beschriftung einer Gleichung sinnvoll ist. Es ist empfehlenswert nur wesentliche Gleichungen zu beschriften, die aufgrund ihrer Relevanz in der Arbeit zitiert werden müssen. Zusätzlich müssen unbekannte Variablen einer Gleichung einmalig erläutert werden. Darüber hinaus wird empfohlen, alle Variablen der studentischen Arbeit in einer Nomenklatur zusammenfassend darzustellen.

Folgend ist eine Beispielgleichung (1) des Biegemoments  $M_v(x)$  eines Balkenträgers dargestellt, wobei  $w''(x)$  die zweite Ableitung der Biegelinienfunktion  $w(x)$  ist.

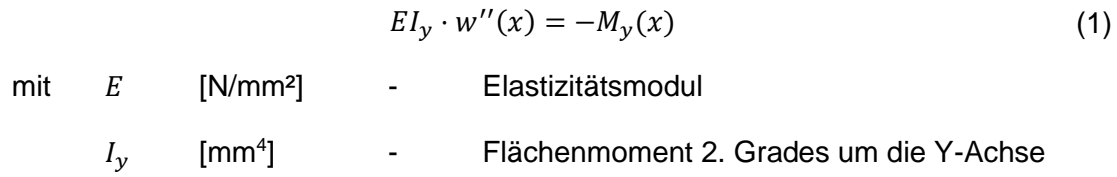

## <span id="page-14-1"></span>**6 Fachvortrag zu einer wissenschaftlichen Arbeit**

Eine studentische Arbeit wird mit einem Fachvortrag (Kolloquium) abgeschlossen. Üblicherweise wird der Vortrag von einer digitalen Präsentation ergänzt. Die Präsentationsdatei ist beim Betreuer der Arbeit mit abzugeben. Die Präsentation und der Fachvortrag sind in Abhängigkeit von der Prüfungsordnung Bestandteil der Prüfungsleistung.

Die Präsentation sollte den Zuhörer keinesfalls vom Vortrag ablenken. Das Publikum benötigt Zeit, um den Inhalt der Vortragsfolien zu erkennen und aufzunehmen. Text sollte daher sparsam und nur in Stichpunkten auf Folien verwendet werden, da der Zuhörer sonst durch das Lesen vom eigentlichen Vortrag abgelenkt ist. Stattdessen soll die Präsentation zur Visualisierung des Themas mittels Grafiken dienen und damit den Vortrag optisch ergänzen.

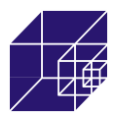

In den meisten Fällen gibt es für Fachvorträge eine genaue Zeitvorgabe. Diese ist einzuhalten. Da es vorkommen kann, dass einem nach der vorgegebenen Zeit das Wort abgeschnitten wird, sollte der Vortrag auf keinen Fall zu lange dauern. Als Richtwert sollte maximal 1 Folie pro Minute Vortrag vorbereitet werden.

Um den Vortrag für die Zuhörer ansprechend zu gestalten, sollte er nicht abgelesen, sondern frei vorgetragen werden. Um der Nervosität vorzubeugen, können z.B. die ersten 2-3 Sätze auswendig gelernt werden, um einen guten Einstieg zu haben. Während des Vortrags ist Blickkontakt mit dem Publikum zu halten und nicht mit der Wand zu sprechen.

Animationen in der Präsentation sollten nicht übertrieben werden. Wenn sie verwendet werden, muss der Einsatz inhaltlich sinnvoll und zeitlich passend sein.

Die Schriftgröße in Präsentationen sollte 18 pt. nicht unterschreiten. Bei der Verwendung von Farben sollte darauf geachtet werden, dass sie deutlich erkennbar und zu unterscheiden sind.

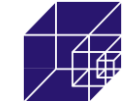

## **7 Anhang**

**7.1 Übersicht der Anforderungen entsprechend der Prüfungsordnungen der Fakultät für Bauingenieurwesen und Geodäsie (Stand: Oktober 2015)**

<span id="page-16-1"></span><span id="page-16-0"></span>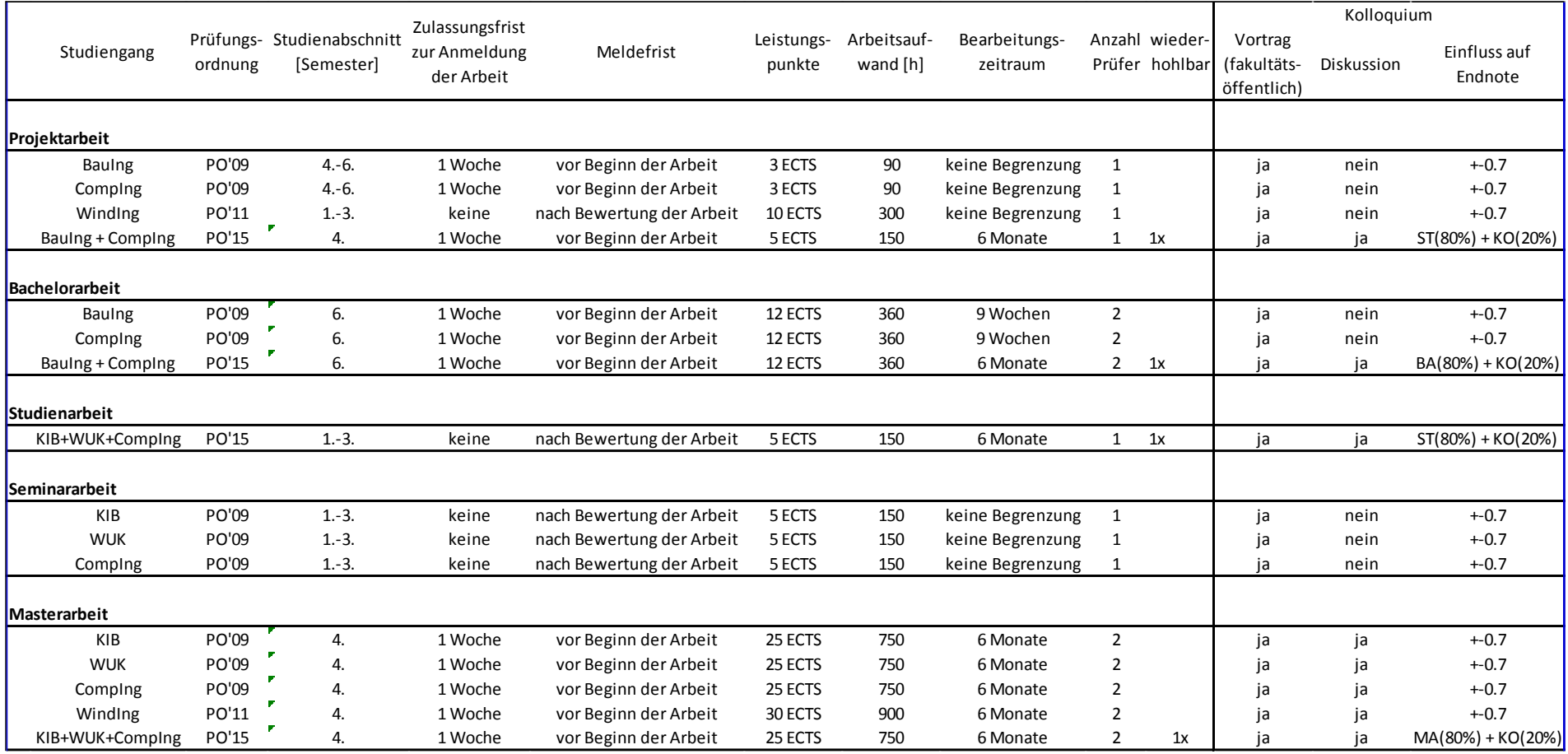

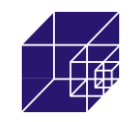

## <span id="page-17-0"></span>**7.2 Beispiel Titelseite**

Titel der Arbeit (entsprechend der Aufgabenstellung!)

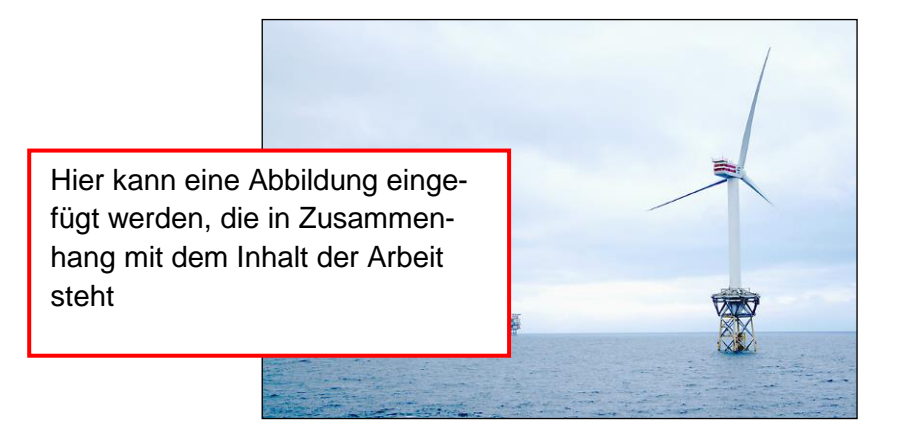

## **Haus-/Projekt-/Bachelor-/Seminar-/Master-/Studien-/Diplomarbeit**

vorgelegt am

Institut für Stahlbau

Leibniz Universität Hannover

**Prüfer: Prof. Dr.-Ing. Peter Schaumann**

**Dipl.-Ing. Kathrin Löw (Zweitprüf. nur bei Abschluss arbeiten)**

**Betreuer: Dipl.-Ing. Vorname Nachname**

**Bearbeiter: Vorname Nachname**

**Matr.-Nr. XXXXXXX**

Hannover, Juni 2013

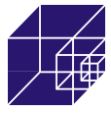

## <span id="page-18-0"></span>**7.3 Beispiel Abkürzungsverzeichnis**

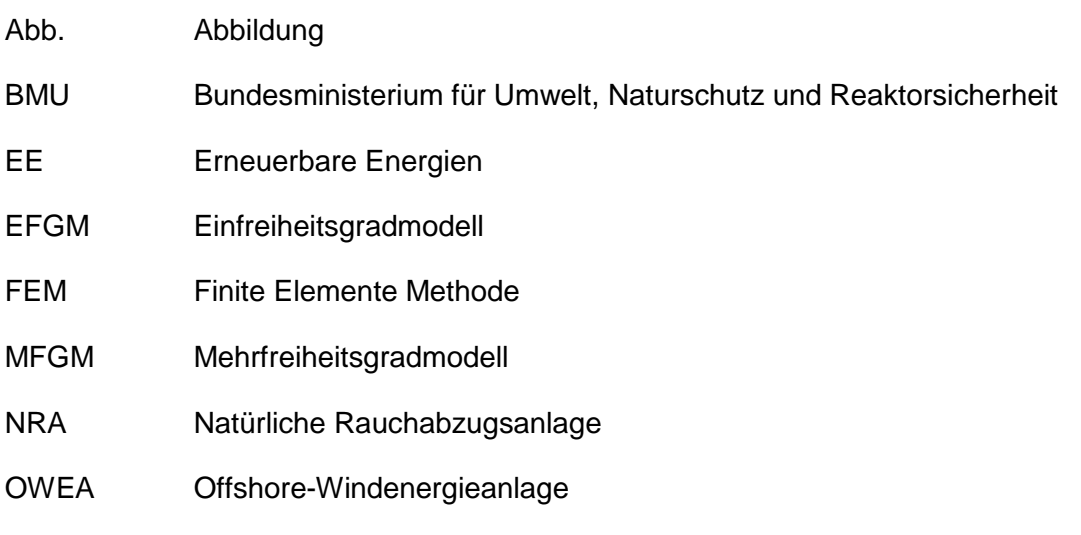

WEA Windenergieanlage

#### **Symbolverzeichnis**

#### **Lateinische Buchstaben**

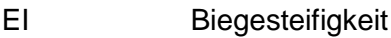

N<sub>krit</sub> kritische Eulerlast eines druckbeanspruchten Stabes

#### **Griechische Buchstaben**

- Wärmeleitfähigkeit
- Massenbelegung Masse/m
- $\rho$  Dichte

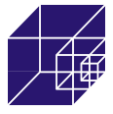

#### <span id="page-19-0"></span>**7.4 Beispiel Selbständigkeitserklärung**

# **Ehrenwörtliche Erklärung**

Hiermit versichere ich, dass ich die vorliegende Arbeit selbständig verfasst und keine anderen als die angegebenen Quellen und Hilfsmittel benutzt habe und dass die Arbeit in gleicher oder ähnlicher Form noch keiner anderen Prüfungsbehörde vorgelegt wurde.

Hannover, 18. August 2017

Unterschrift des Verfassers

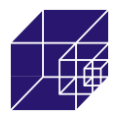

#### <span id="page-20-0"></span>**7.5 Datenbanken und Suchmaschinen**

Die Kurzsteckbriefe der Datenbanken sind zusammengetragen aus den Unterlagen der Veranstaltungsreihe "Vorbereitung auf die Projektarbeit", die von der Arbeitsgruppe Projekte im Ingenieurwesen (AGP), Schreibwerkstatt des Zentrum für Schlüsselkompetenzen (ZfSK) und der Technischen Informationsbibliothek und Universitätsbibliothek Hannover (TIB/UB) betreut wurde.

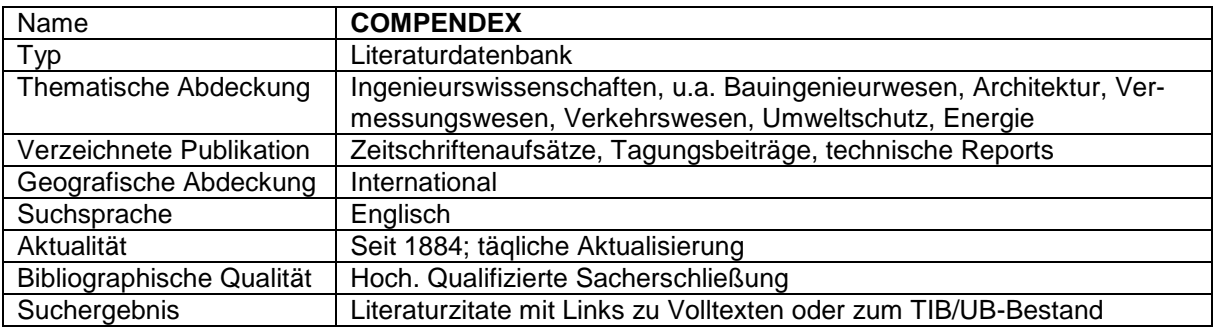

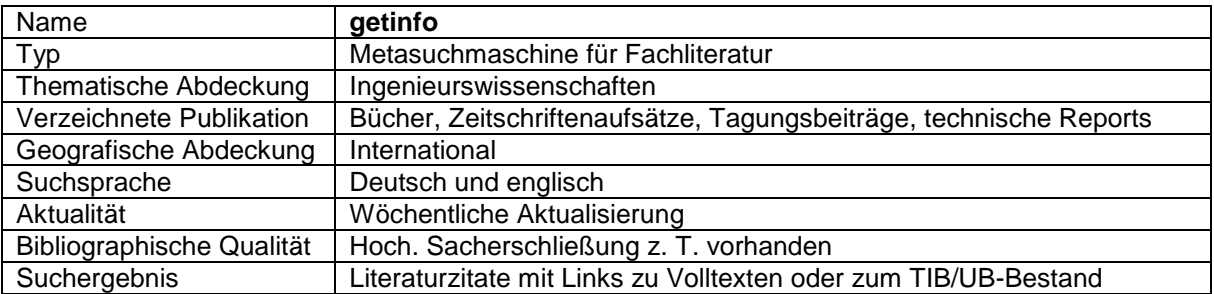

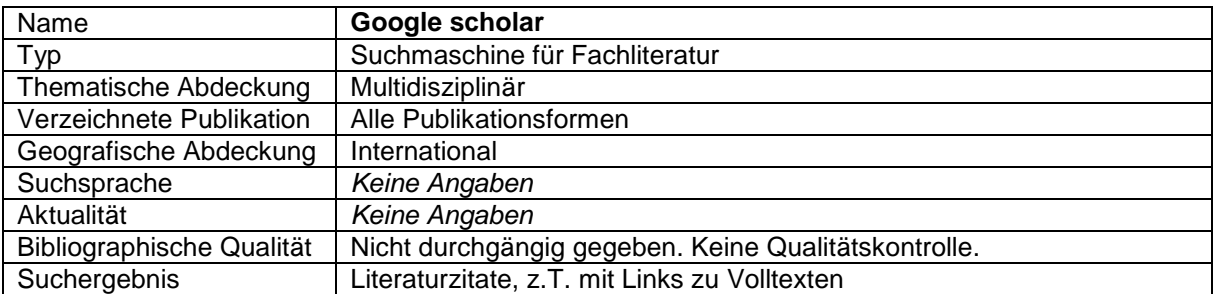

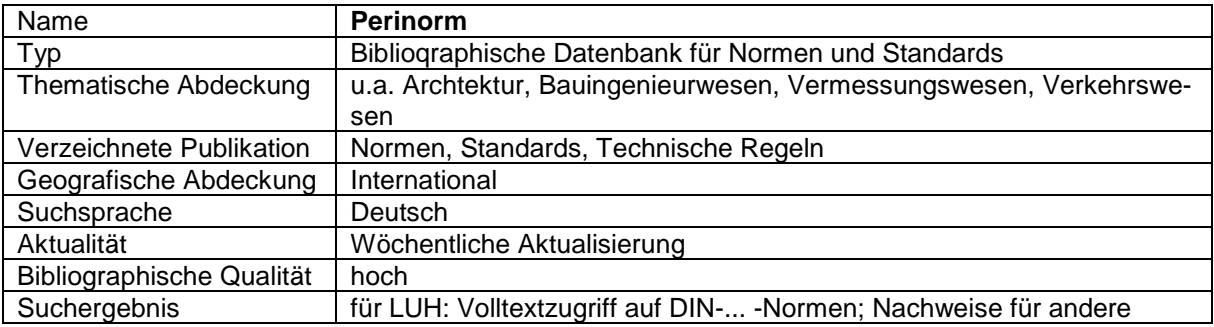

#### 2017-08-18 Leitfaden wissenschaftliche Arbeiten.docx

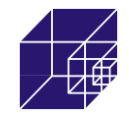

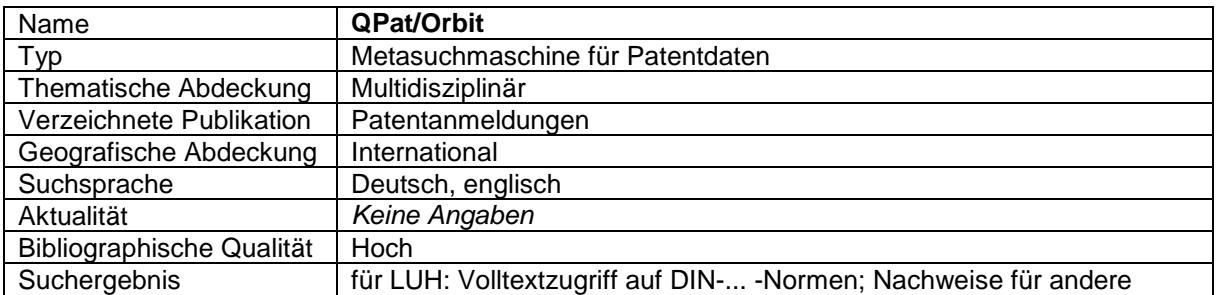

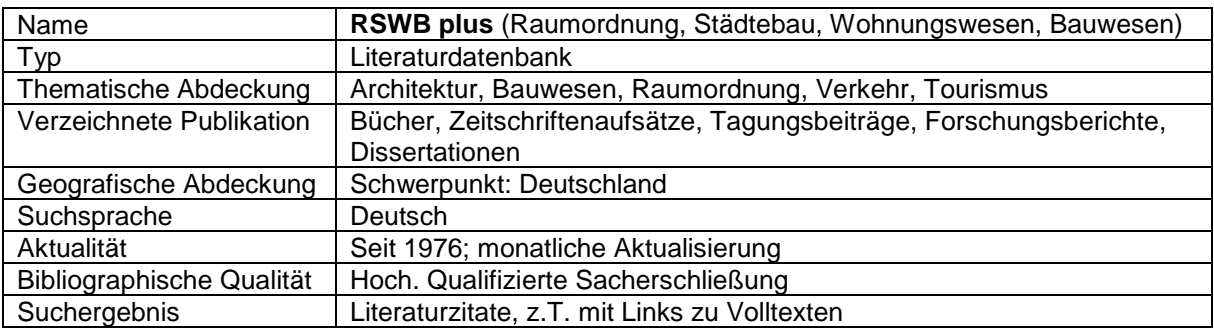

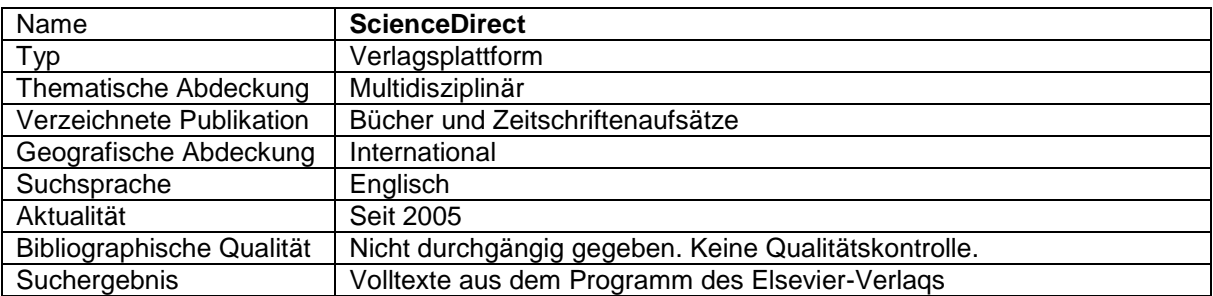

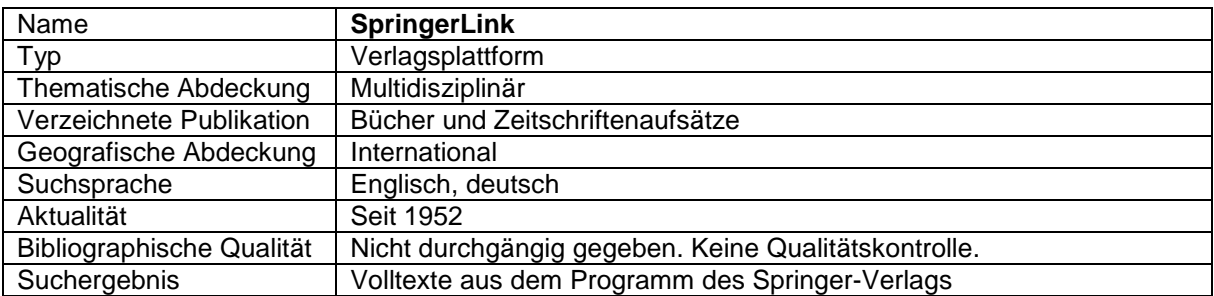

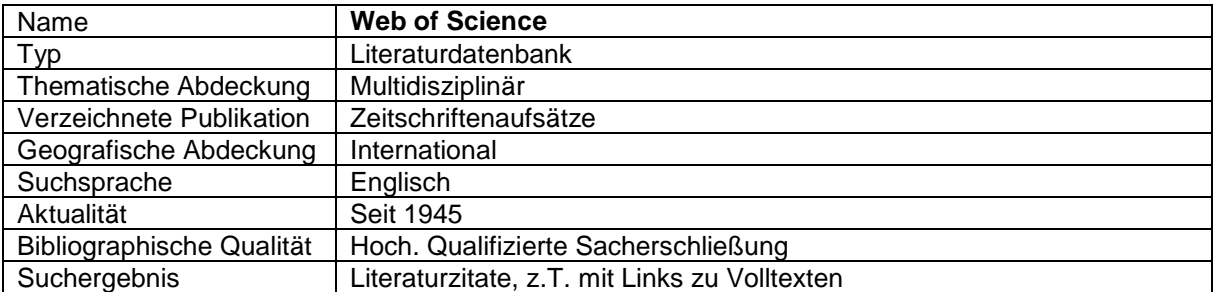

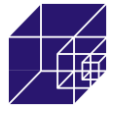

#### <span id="page-22-0"></span>**7.6 Weitere Hinweise**

- Auf die Ausdrucksweise achten! Keine übertriebenen Darstellungen, bei Verwendung von Adjektiven auf den wissenschaftlichen Stil aufpassen.
- Eigene Arbeit realistisch einordnen! In einer studentischen Arbeit ist es kaum möglich die Welt neu zu erfinden, daher sollte sie nicht prahlend/protzig/zu hochgestochen geschrieben sein.
- Kritik an etablierten Verfahren zurückhaltend äußern.
- Seitenzahlen nicht vergessen.
- **E** Quellenangaben von Normen nicht vergessen.
- Abkürzungen im Text definieren. Auch Bezeichnungen wie "Eurocode 4-1-1" oder "EC 4-1-1" müssen definiert werden, da es umgangssprachliche Bezeichnungen sind - beim ersten Auftreten mit Klammerzusatz definieren, z.B. "DIN EN 1994-1-1 (im Folgenden "Eurocode 4-1-1")".
- Auf die Qualität der Abbildungen achten. Wenn sie nicht ausreichend ist, sollte die Abbildung z.B. mit Visio selbst gezeichnet werden.
- Formeleditor nutzen und Formeln durchnummerieren.
- Standardformate für Zahlen wählen, z.B.: nicht 6,54790E+002 °C, sondern 654 °C.
- Festes Leerzeichen zwischen Zahlen und Einheiten setzen, z.B. bei Microsoft Word mit "Strg+Shift+Leertaste"
- Auf korrekte Schreibweise von Begriffen achten, z.B.: "Einheits-Temperaturzeitkurve"
- Keine nicht vorhandenen Genauigkeiten vortäuschen. Im Bauwesen braucht man z.B. keine Temperaturangabe auf die 4. Nachkommastelle.
- Englische Zusammenfassung der Arbeit voranstellen. Dies ist laut Prüfungsordnung gefordert.
- Keine Normen oder Kapitel personalisieren, z.B. "In Norm XY wird AB geregelt" statt "Norm XY regelt AB".
- Selbständigkeitserklärung unterschreiben.
- Titel nicht umschreiben. Der Titel der Arbeit ist der Titel, der auf der Aufgabenstellung steht und kein anderer.
- Arbeit Korrektur lesen lassen. Jede Arbeit sollte von einem Deutsch-Muttersprachler Korrektur gelesen werden. Bei Abschlussarbeiten wird empfohlen, dass eine Person in Bezug auf Sprache/Ausdruck/Rechtschreibung/Struktur und eine weitere Person in Bezug auf Inhalt (also jemand mit Ingenieurwissen) Korrektur liest.
- $\triangleright$  Nicht schreiben, was man alles nicht getan hat.